# **Follow-up Review - Manager**

#### **Overview**

The Follow-up Review is required for all employees whose most recent annual evaluation rating indicated that improvement was needed. The follow-up evaluation provides you with the opportunity to evaluate your employee's progress towards meeting his/her goals this year and is a great way to discuss any tools and/or training that could help your employee reach his/her full potential.

#### **Who Does This:** Manager

#### **Things to Know:**

- This process occurs once per year. After the Follow-up Review process is launched and your employee completes the Self Evaluation, you will receive an Inbox task to complete the Manager Evaluation.
- You are required to add comments and ratings for each Goal. Ratings for each Goal will be averaged and visible as the calculated rating for this section.
- You are required to add comments and ratings for each Competency. Ratings for each Competency will be averaged and visible as the calculated rating for this section.
- You are required to add overall comments. The overall rating will calculate automatically as an average of the calculated ratings for the Goals section and the calculated ratings for the Competencies section.

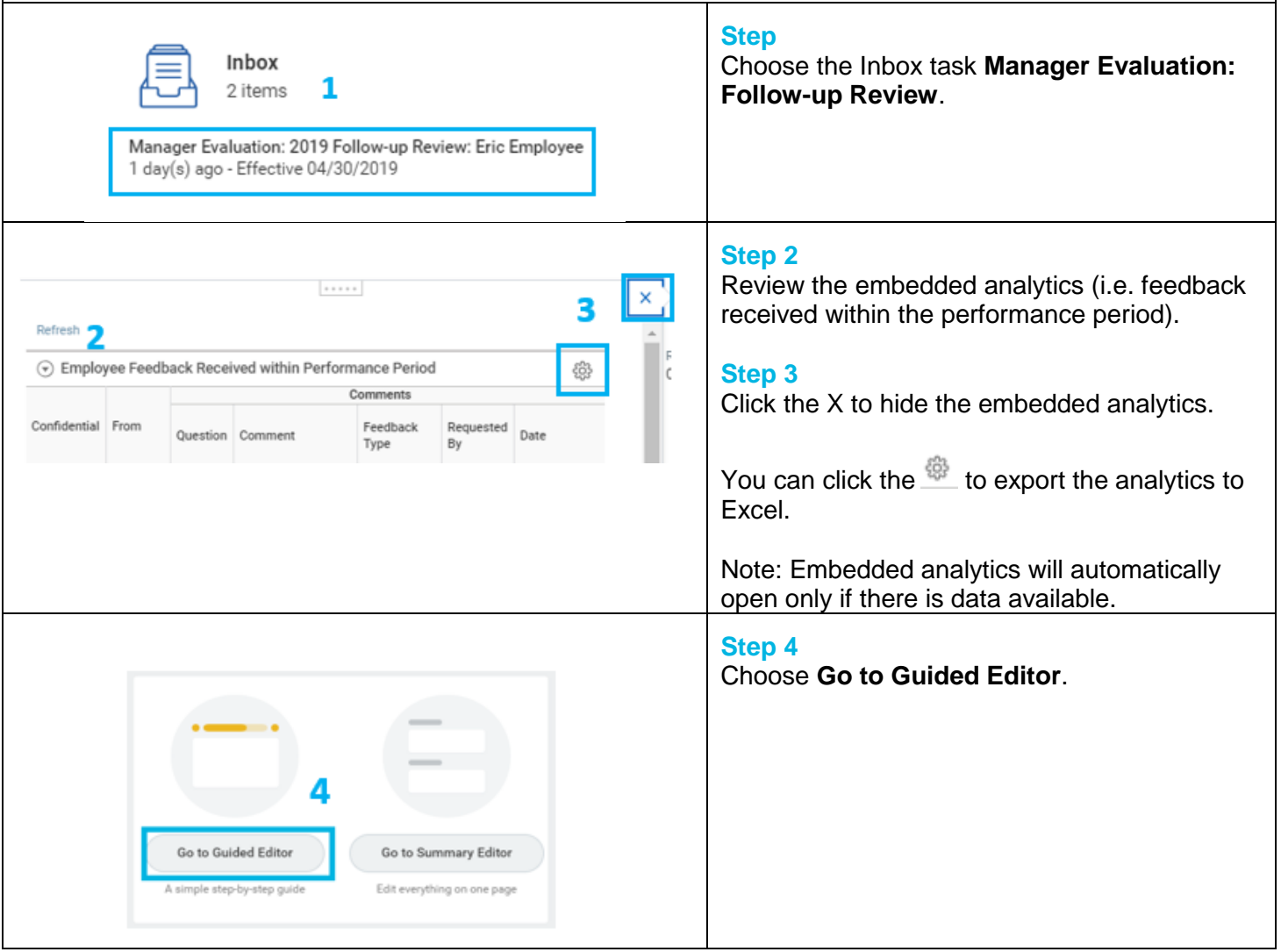

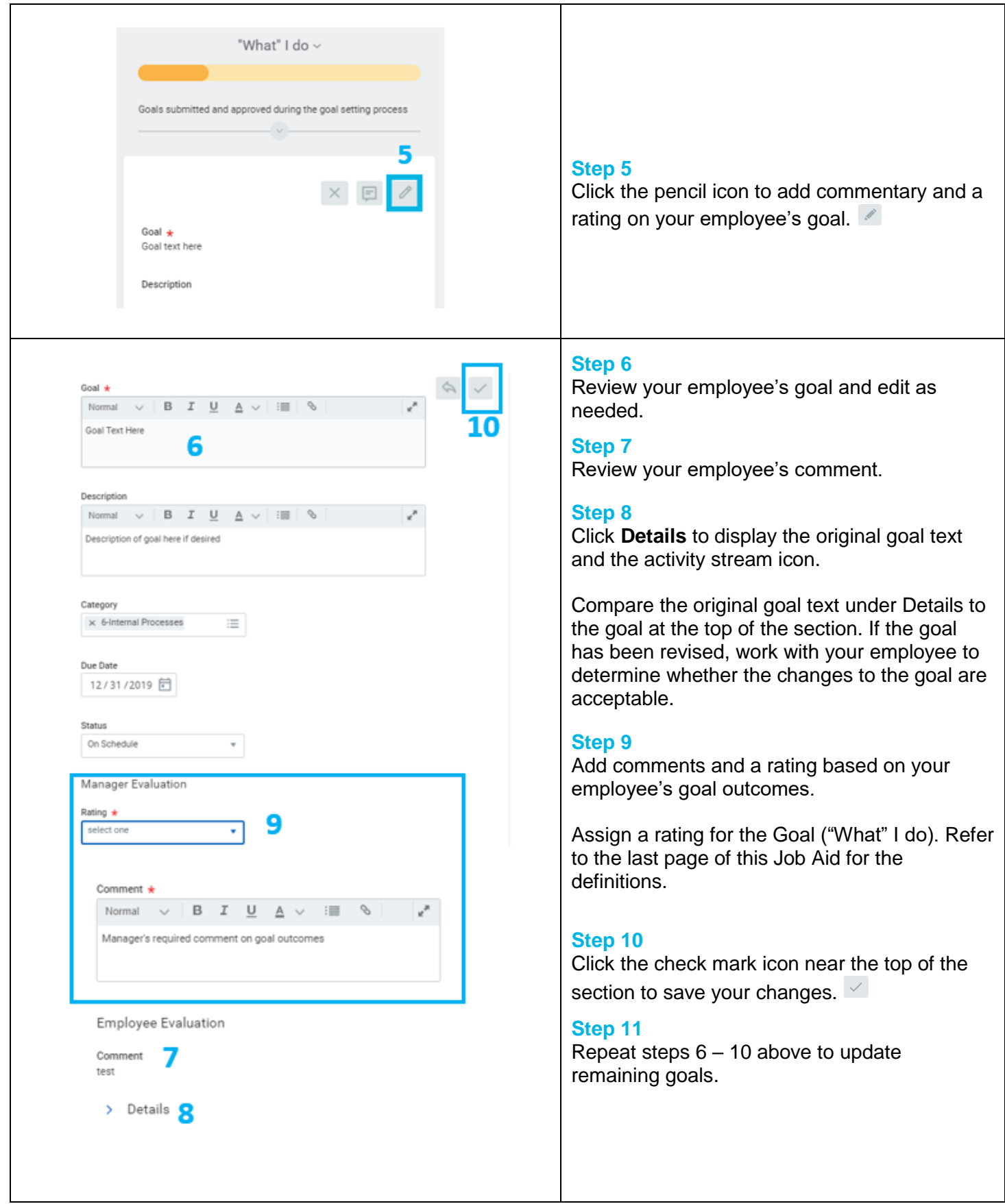

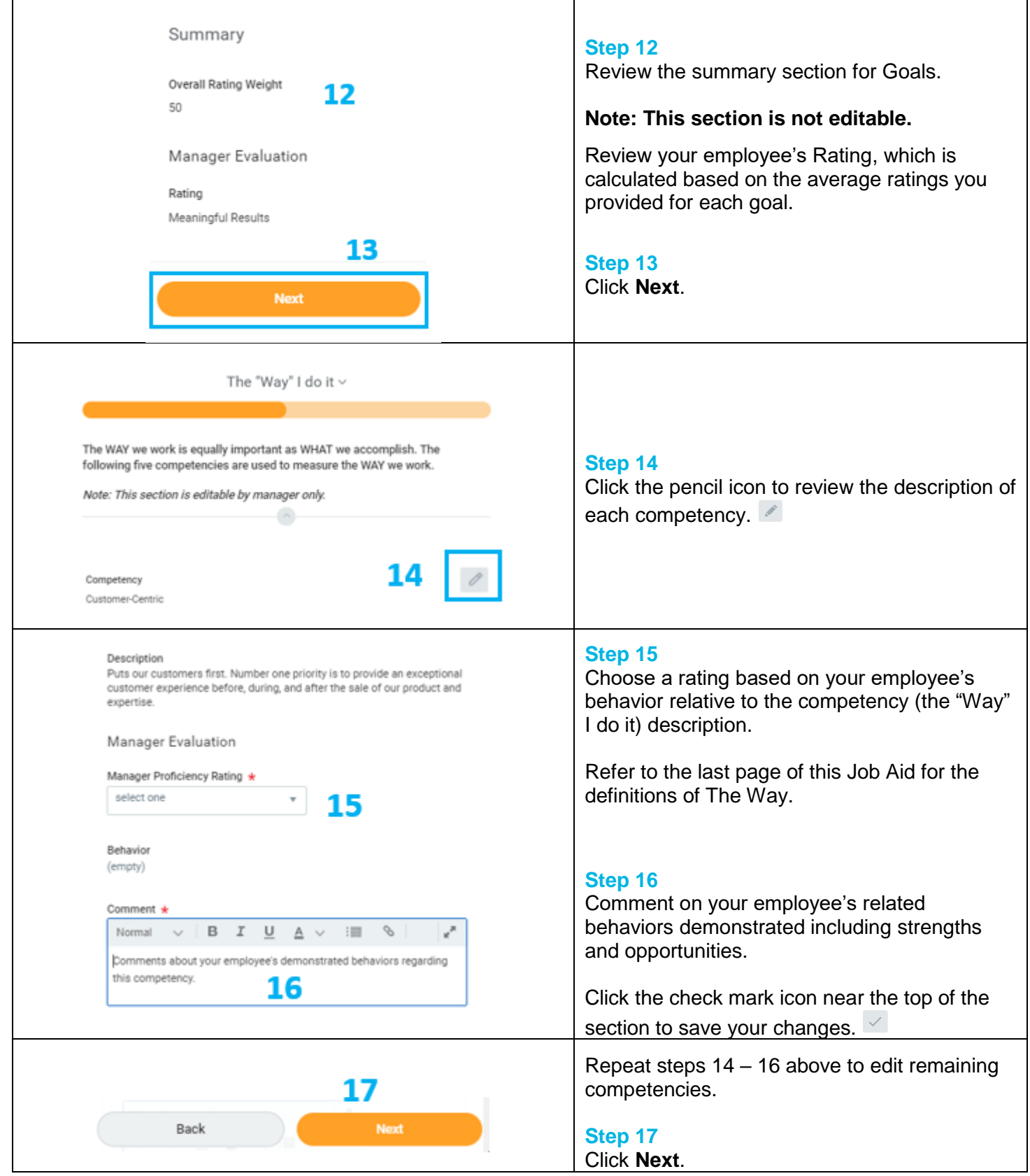

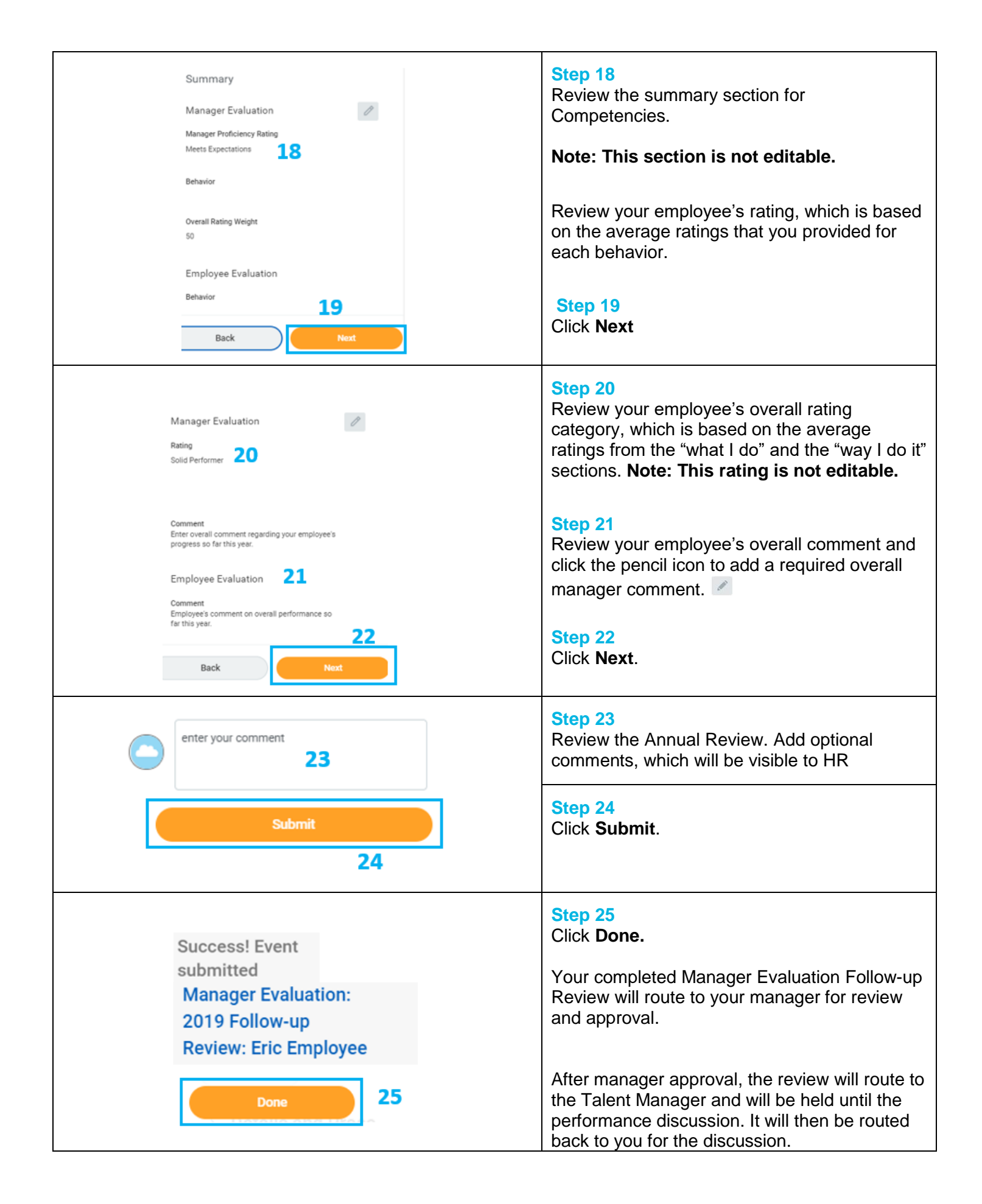

### **FAQs**

**What happens next?** After you complete the performance discussion To Do item and submit the review, your employee will receive an Inbox task to acknowledge the completed Follow-up Review. If he/she adds final comments at that time, you will receive an additional Inbox task to review and acknowledge the comments.

**Who can see the Follow-up Review?** The Follow-up Review is visible by your employee, his/her management chain, and HR.

**Where can I see the completed Follow-up Review?** The review is visible to you in the Team Performance worklet and on your employee's Profile in the Performance Profile Group.

**What if I need to edit the review after the performance discussion with my employee?** Please contact your HR Business Partner for assistance.

## **Goal ("What" I Do) Definitions**

**Extraordinary Results –** individual's performance exceeds most other employees in the same or similar positions

**Meaningful Results –** individual's performance would generally be expected from most competent, experienced employees

**Room for Greater Results –** individual's performance is characterized as "just getting by"

# **Competency (The "Way" I Do It) Definitions**

**Exceeds Expectations –** consistently demonstrates levels of effort, quality of work, initiative, innovation, advocacy, and leadership that goes beyond what is expected

**Meets Expectations –** consistently meets expectations and performance is fully satisfactory

**Not Meeting Expectations –** fails to meet some significant behavioral expectations and improvement is required to fully meet the expectations of the position